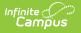

## Student Number Format [.2211 - .2239]

Last Modified on 10/21/2022 9:56 am CDT

You are viewing a previous version of this article. See Student Number Format for the most current information.

## **Classic View:** *System Administration > Preferences > Student Number Format*

## Search Term: Student Number Format

The Student Number Format tool allows user to dictate how Local Student Numbers are autogenerated for students. Local Student Number values are automatically generated when an enrollment is created for a student with existing Local Student Number value. The Local Student Number is stored on a student's Demographics tab and also appears on the Infinite Campus header and Summary tab.

To manually generate a randomly created Local Student Number for a specific student, mark the **Generate Number** checkbox on their Demographics tab.

| System Settings > System Preferences > Student Number Format                                                                                                    |  |  |
|----------------------------------------------------------------------------------------------------|--|--|
| Save                                                                                                    |  |  |
| Student Number Format         Number Format Preference.         No auto numbering         Fixed style year/school num/seq - sequential. Ex. 042221000 = 04 222 1000         Fixed style year/school num/seq - sequential no leading zeros. Ex. 42221001 = 4 222 1001         Random |  |  |
| Kandom     StateID used for student number Update Existing Student Numbers     OtherID used for student number Update Existing Student Numbers     Windowing start number end number - sequential (Maximum number of digits allowed is 9)     Min. Value     Max. Value             |  |  |

This preference is utilized in the following areas:

- Census > People > Demographics > Local Student Number
- Census > People > Demographics > Generate Number
- Census > Add Person > Local Student Number
- Census > Add Person > Generate Number
- Student Information > General > Summary > Student Number
- Student Information > General > Enrollments
- Student Information > Student Locator

The following table describes each available option:

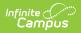

| Field                                                                        | Description                                                                                                    |
|------------------------------------------------------------------------------|----------------------------------------------------------------------------------------------------|
| No auto<br>numbering                                                         | If marked, a Local Student Number is not generated for students who have a new enrollment record but no Local Student Number assigned.                                                                                                    |
| Fixed style<br>year/school<br>num/seq -<br>sequential                        | If marked, Local Student Numbers are generated in the format: Year/School<br>Number/Sequence Number (up to 9 digits).<br>For example: 042221000 where:<br>• 04 = The active school year                                                                                                    |
|                                                                              | This is the active school year and NOT the end year of the student's<br>enrollment record.<br>For example, a student that was created during 2017-2018 school year<br>would have a number beginning with 18 even though they do not have<br>an enrollment record in the 2017-2018 school year.                                                                                                    |
|                                                                              | <ul> <li>222 = The school number</li> <li>1000 = The sequence number (1) with trailing zeros (000)</li> </ul>                                                                                                    |
| Fixed style<br>year/school<br>num/seq -<br>sequential<br>no leading<br>zeros | If marked, Local Student Numbers are generated in the format: Year/School<br>Number/Sequence Number (up to 9 digits) with no leading zeros.<br>No leading zeros means the generated number cannot begin with a zero or<br>sequence of zeros. For example, if the the minimum digit requirement is 9<br>digits, a Student Number of 001234567 would not be generated because it is<br>using two leading zeros in front of the number 1234567 to satisfy the digit<br>requirement. The number would have to be between 100000000 - 999999999<br>to be a valid, nine digit number without leading zeros. |
| Random                                                                       | If marked, Local Student Numbers are randomly generated (without producing duplicate numbers).                                                                                                    |
| StateID<br>used for<br>student<br>number                                     | If marked, users can select the <b>Update Existing Student Numbers</b> button to replace each student's Local Student Number with their StateID.                                                                                                    |
| OtherID<br>used for<br>student<br>number                                     | If marked, users can select the <b>Update Existing Student Numbers</b> button to replace each student's Local Student Number with their OtherID.                                                                                                    |

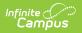

| Field                         | Description                                                                                                    |
|-------------------------------|----------------------------------------------------------------------------------------------------|
| Window<br>starting<br>number  | Allows users to enter a minimum and maximum number window for which<br>Campus will generate Local Student Numbers.                                                                                                    |
| end<br>number -<br>sequential | <ul> <li>For example, a Min Value of 1 and a Max Value of 2500 means Campus will automatically assign Local Student Numbers between 1 and 2500.</li> <li>Min Value - The smallest number Campus logic will use when generating Local Student Numbers (maximum of 9 digits).</li> <li>Max Value- The largest number Campus logic will use when generating Local Student Numbers (maximum of 9 digits).</li> </ul> |
|                               | Users are highly advised to create a large enough Min and Max Value range<br>to account for the number of students within the district over a desired<br>period of time.                                                                                                    |